### Алгоритм организации дистанционного обучения:

1. Войдите в журнал нужного вам класса

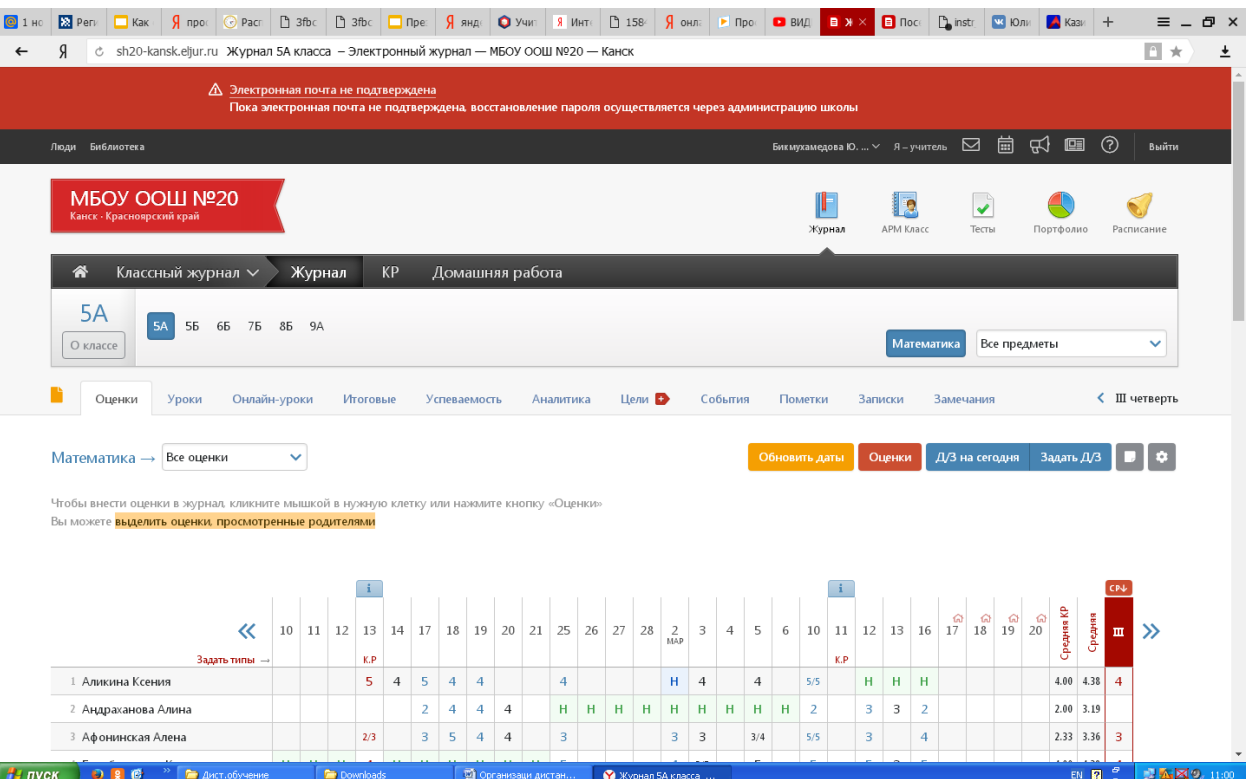

## 2. Перейдите во вкладку уроки

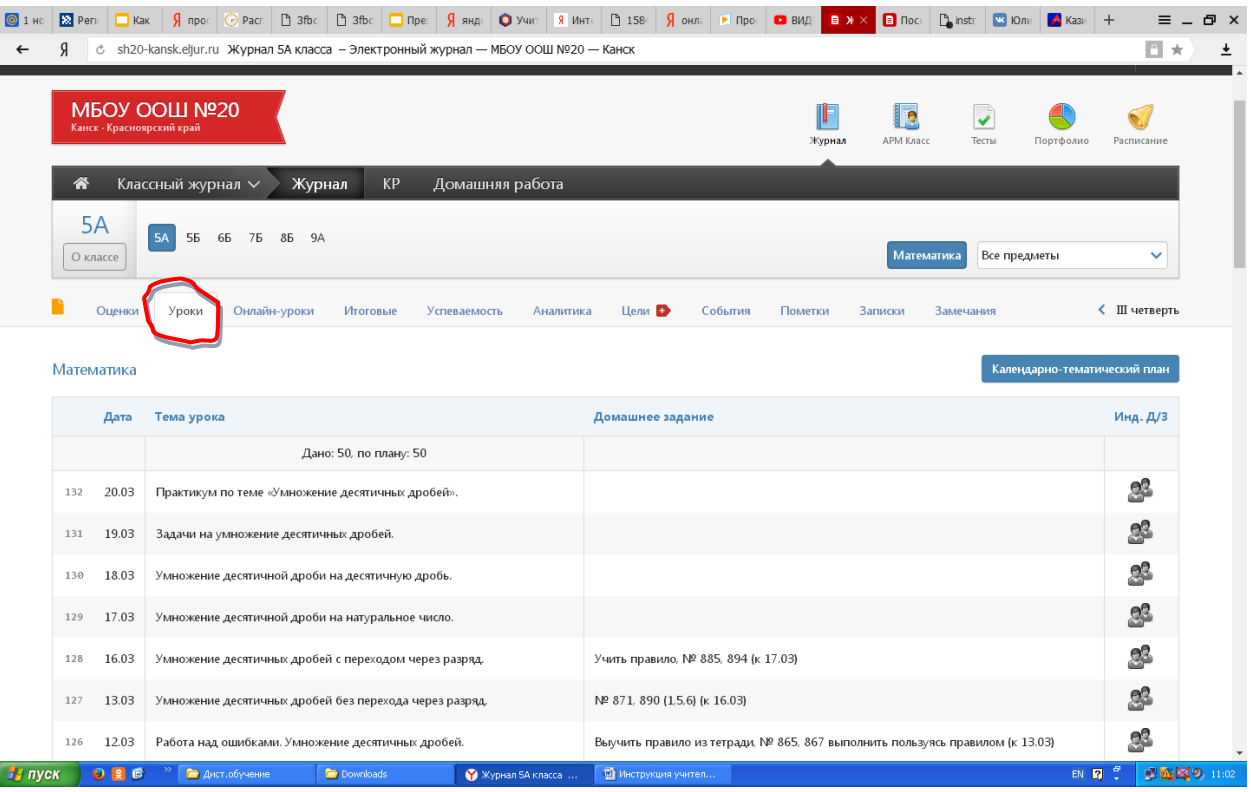

3. Перейдите в поле домашнее задание

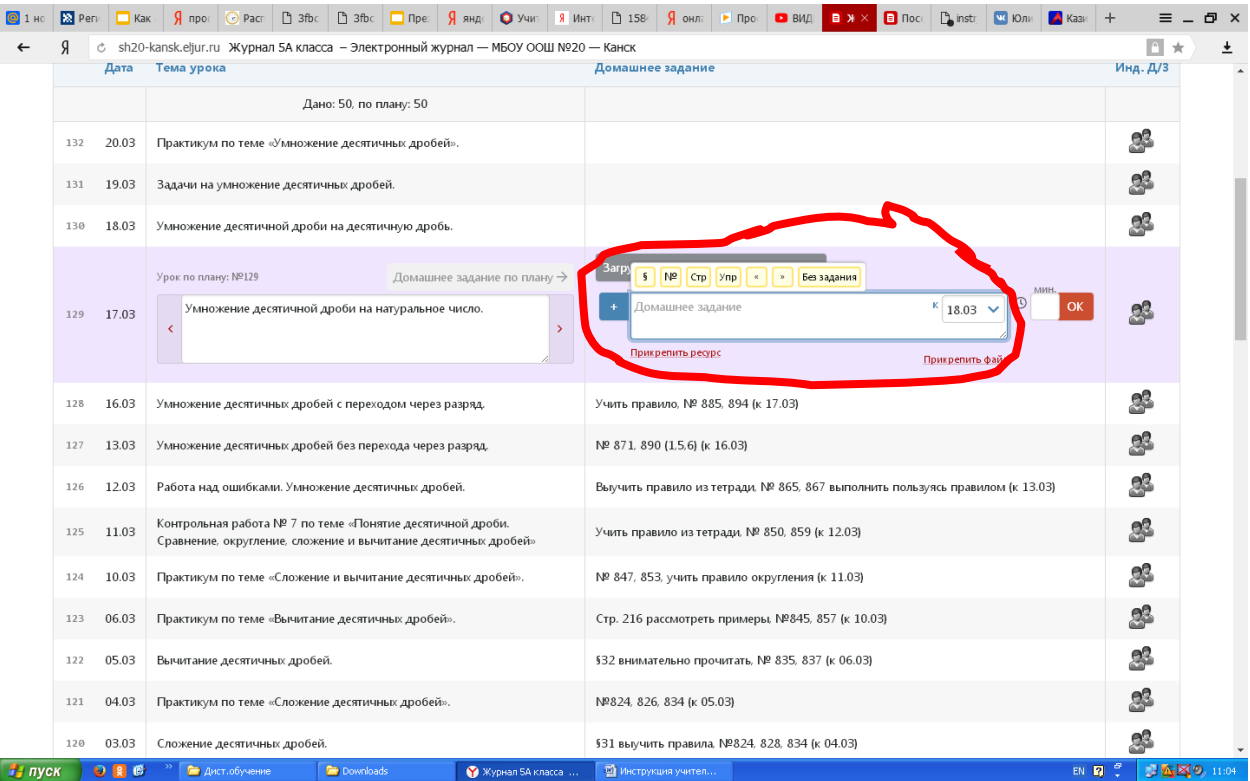

# 4. В поле «Домашнее задание» вставьте ссылку на ресурс из Интернет

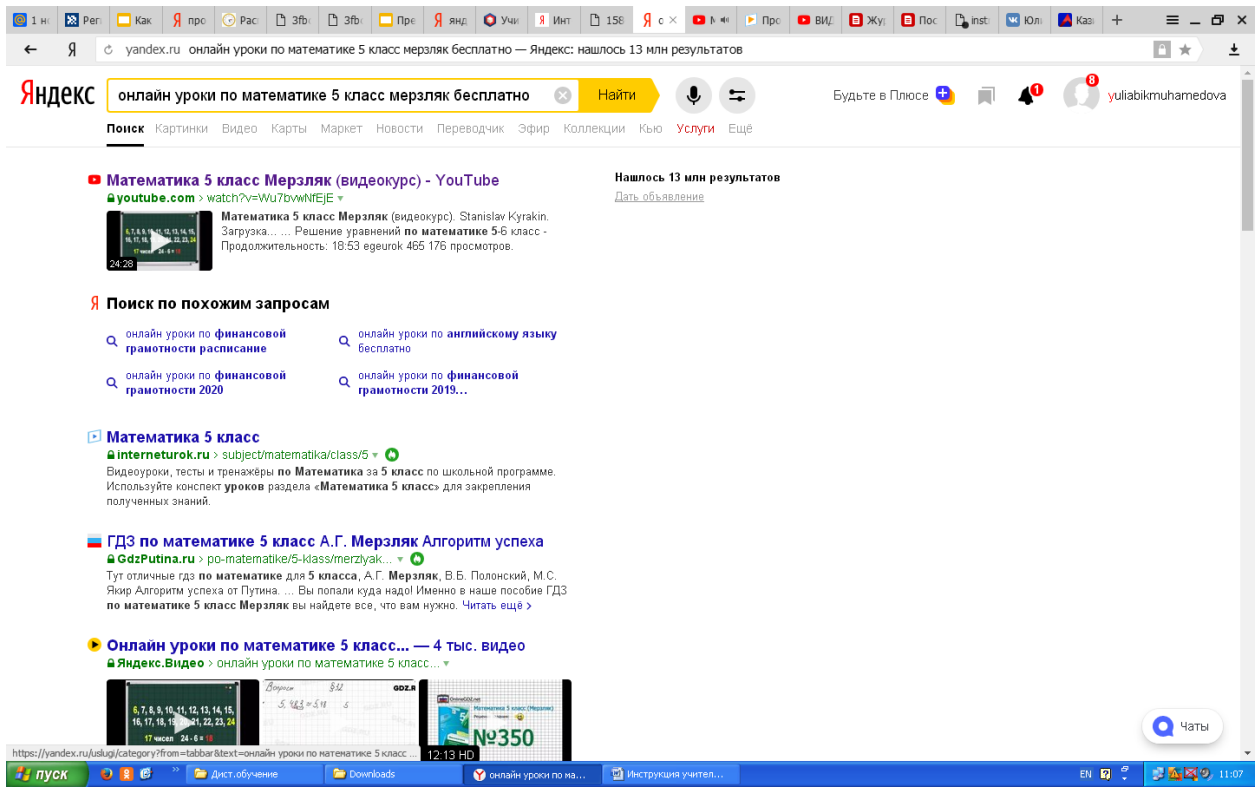

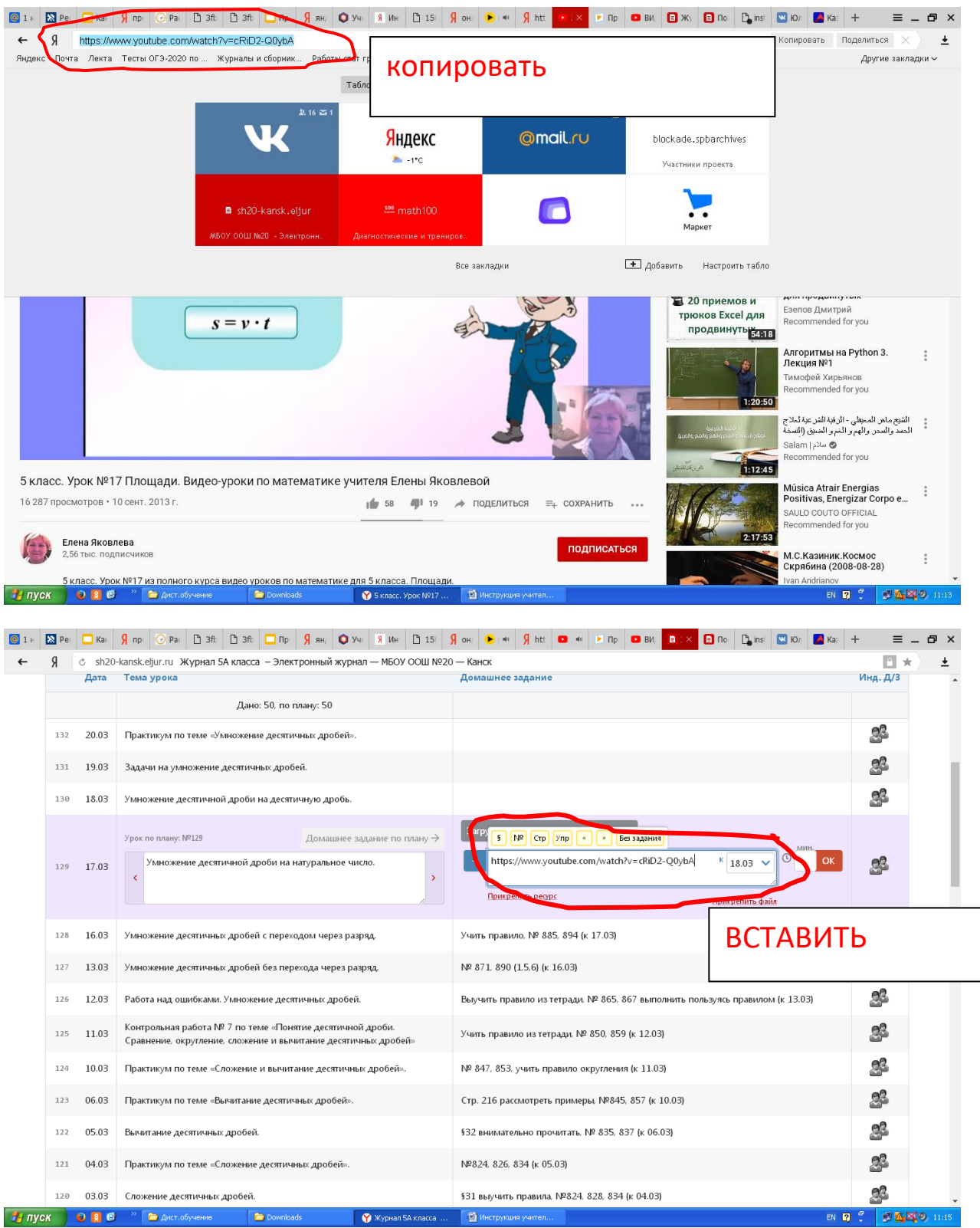

Нажать Ок.

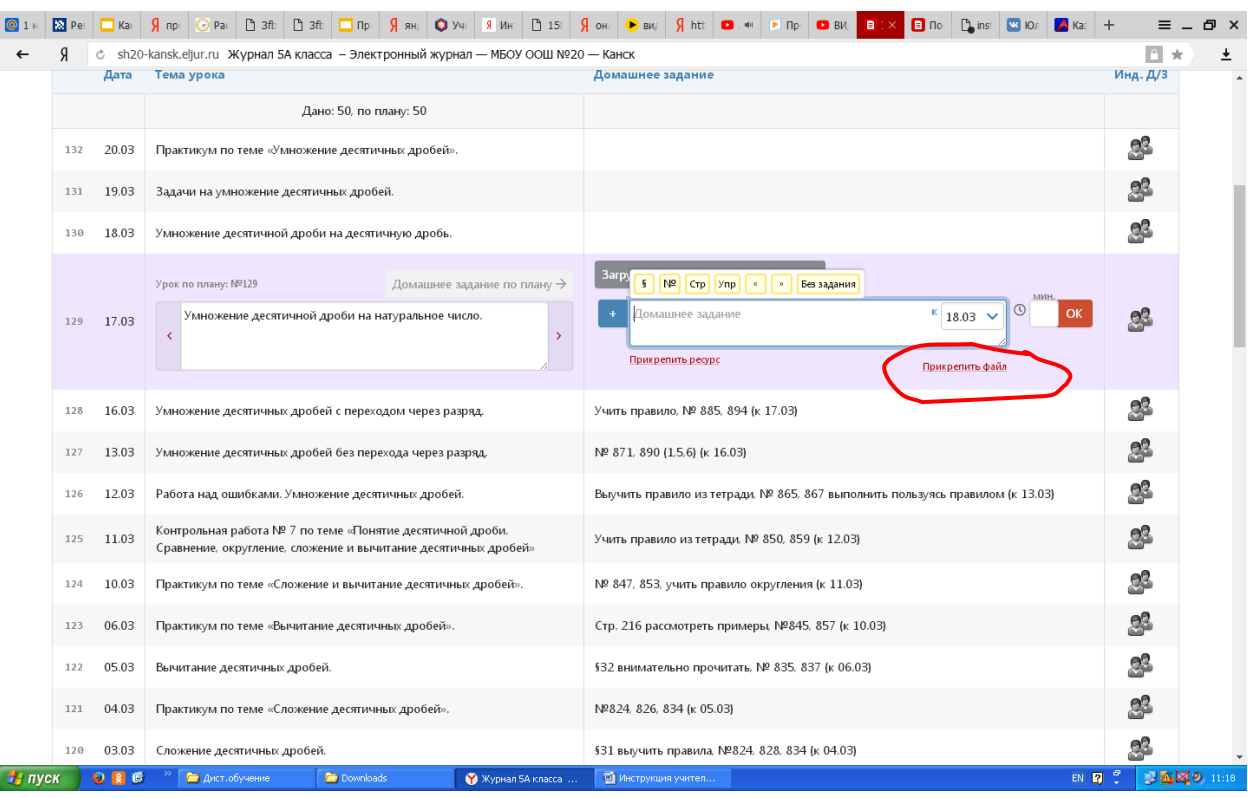

### Если в качестве домашнего задания вы хотите прикрепить файл, то

После нажатия появится окно в котором нужно выбрать нужный файл

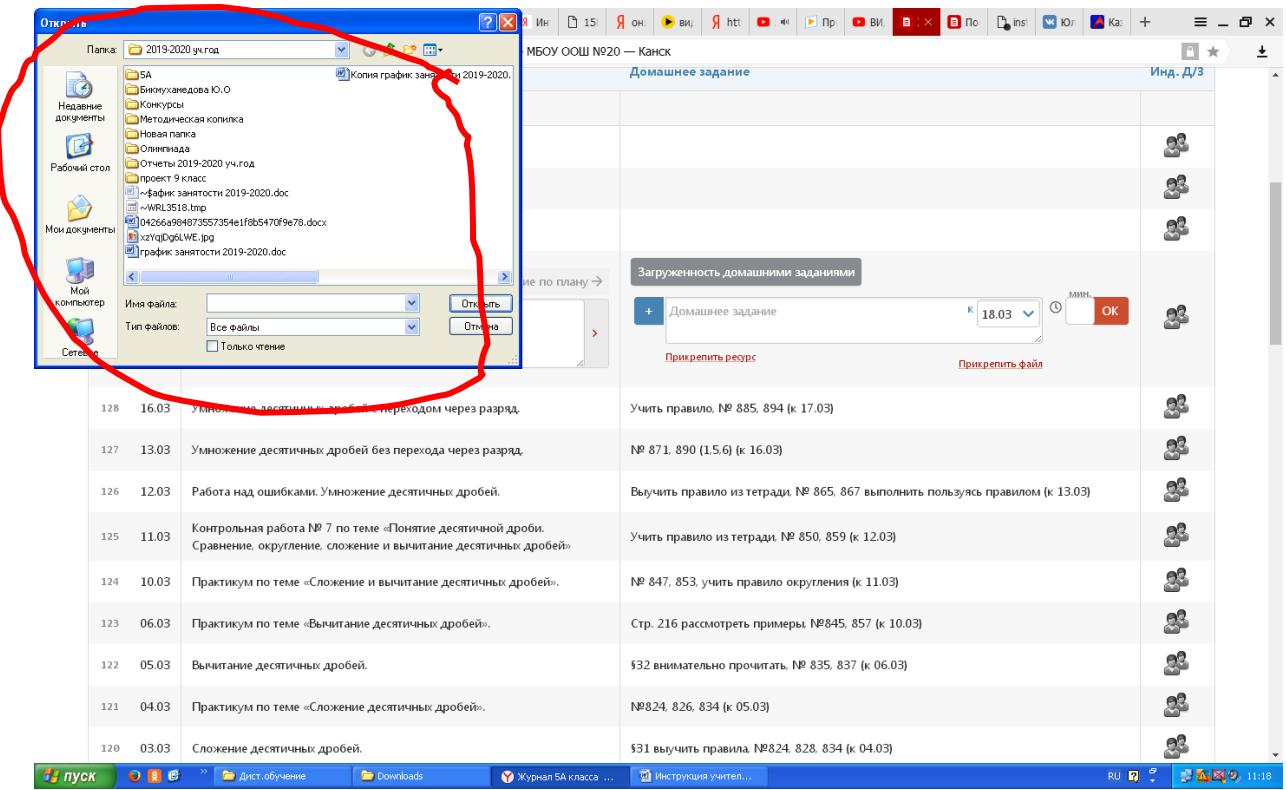

Выберите нужный документ и нажмите на него

| Открыть                                    |              |                                                                                                    | $\boxed{?}$                                                                                                    | Ин                        | 15 | Я он<br><b>D</b> BW                           | $\int$ htt $\int$ is $\int$ in $\int$ in $\int$                            |  | $B$ BV.<br>B                                                                  | $\Box$ no | n <sub>sin</sub>                         | $\sqrt{2}$ <b>KD</b> <sub></sub> $\sqrt{2}$ <b>Ka</b> $=$ $+$ |                           | a x         |
|--------------------------------------------|--------------|----------------------------------------------------------------------------------------------------|----------------------------------------------------------------------------------------------------|---------------------------|----|-----------------------------------------------|----------------------------------------------------------------------------|--|-------------------------------------------------------------------------------|-----------|------------------------------------------|---------------------------------------------------------------|---------------------------|-------------|
| $\vee$ 0000<br>Папка: 65 км                |              |                                                                                                    |                                                                                                    | МБОУ ООШ №20 - Канск      |    |                                               |                                                                            |  |                                                                               |           |                                          | $\mathbf{r}$                                                  | ±<br>$\star$              |             |
| a<br>Неда<br>докуме                        |              | Тест по теме Треугольник docx<br>Tect Vron.doc<br>Преугольники рабочий лист. со                                                                                                    |                                                                                                    | Домашнее задание          |    |                                               |                                                                            |  |                                                                               |           |                                          | Инд. Д/3                                                      |                           |             |
| ß<br>Рабочий стол                          |              |                                                                                                    |                                                                                                    |                           |    |                                               |                                                                            |  |                                                                               |           |                                          |                                                               | $\mathbf{C}$              |             |
| Ń                                          |              |                                                                                                    |                                                                                                    |                           |    |                                               |                                                                            |  |                                                                               |           |                                          |                                                               | $\mathbf{e}^{\mathbf{e}}$ |             |
| Мои документы                              |              |                                                                                                    |                                                                                                    |                           |    |                                               |                                                                            |  |                                                                               |           |                                          |                                                               | <u>es</u>                 |             |
| $\bigoplus$<br>Мой<br>компьютер<br>Сетевое |              | $\left\langle \right\rangle$<br>$\checkmark$<br>Tect Uron.doc<br>Открыть<br>Имя файла:<br>$\overline{\mathbf{v}}$<br>Тип файлов:<br>Отмена<br>Все файлы<br>П Только чтение                         |                                                                                                    | ие по плану $\rightarrow$ |    |                                               | Загруженность домашними заданиями<br>Домашнее задание<br>Прикрепить ресурс |  |                                                                               |           | $\kappa$ 18.03 $\sim$<br>Прикрепить файл | $\odot$<br>OK                                                 | <u>я\$</u>                |             |
|                                            | 128          | 16.03                                                                                                    | Умножение десятичных дробей с переходом через разряд.                                                                    |                           |    |                                               | Учить правило, № 885, 894 (к 17.03)                                        |  |                                                                               |           |                                          |                                                               | $\mathcal{C}^2$           |             |
|                                            | 127          | 13.03                                                                                                    | Умножение десятичных дробей без перехода через разряд.                                                                   |                           |    |                                               | Nº 871, 890 (1,5,6) (k 16.03)                                              |  |                                                                               |           |                                          |                                                               | $\mathbf{e}^{\mathbf{e}}$ |             |
|                                            | 126          | 12.03<br>Работа над ошибками. Умножение десятичных дробей.<br>Контрольная работа № 7 по теме «Понятие десятичной дроби.<br>11.03<br>Сравнение, округление, сложение и вычитание десятичных дробей» |                                                                                                    |                           |    |                                               |                                                                            |  | Выучить правило из тетради, № 865, 867 выполнить пользуясь правилом (к 13.03) |           |                                          |                                                               | $\mathbf{C}^2$            |             |
|                                            | 125          |                                                                                                    |                                                                                                    |                           |    |                                               | Учить правило из тетради. № 850, 859 (к 12.03)                             |  |                                                                               |           |                                          |                                                               | <u>og</u>                 |             |
|                                            | 124          | 10.03                                                                                                    | Практикум по теме «Сложение и вычитание десятичных дробей».<br>06.03<br>Практикум по теме «Вычитание десятичных дробей». |                           |    |                                               | № 847, 853, учить правило округления (к 11.03)                             |  |                                                                               |           |                                          |                                                               | $\mathbf{C}^2$            |             |
|                                            | 123          |                                                                                                    |                                                                                                    |                           |    |                                               | Стр. 216 рассмотреть примеры, №845, 857 (к 10.03)                          |  |                                                                               |           |                                          |                                                               | ி                         |             |
|                                            | 122          | 05.03                                                                                                    | Вычитание десятичных дробей.                                                                                             |                           |    |                                               | §32 внимательно прочитать, № 835, 837 (к 06.03)                            |  |                                                                               |           |                                          |                                                               | $\mathbf{e}$              |             |
|                                            | 121          | 04.03                                                                                                    | Практикум по теме «Сложение десятичных дробей».                                                                          |                           |    | Nº824, 826, 834 (K 05.03)                     |                                                                            |  |                                                                               |           |                                          |                                                               | $\mathbf{C}^2$            |             |
|                                            | 120<br>03.03 |                                                                                                    | Сложение десятичных дробей.                                                                                              |                           |    | §31 выучить правила, №824, 828, 834 (к 04.03) |                                                                            |  |                                                                               |           |                                          | $\mathbf{e}$                                                  |                           |             |
| на пуск                                    |              | $O$ $R$ $C$                                                                                                    | По дист.обучение<br><b>Downloads</b>                                                                                     | ₩урнал 5А класса          |    | <b>ФА</b> Инструкция учител                   |                                                                            |  |                                                                               |           |                                          |                                                               | RU <b>R</b> 2             | ■公区9, 11:20 |

Затем в этом же окне нажмите кнопку открыть

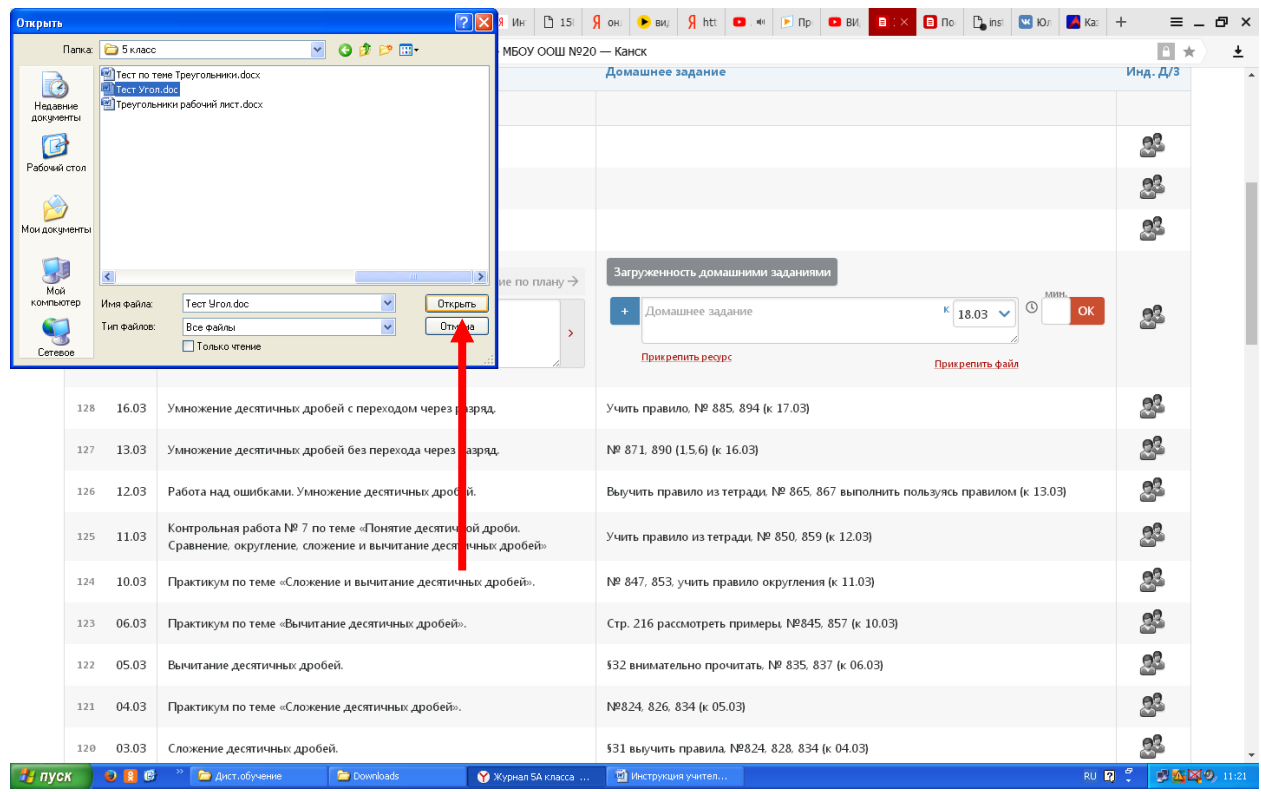

Подождите пока завершится загрузка, выбранного вами документа

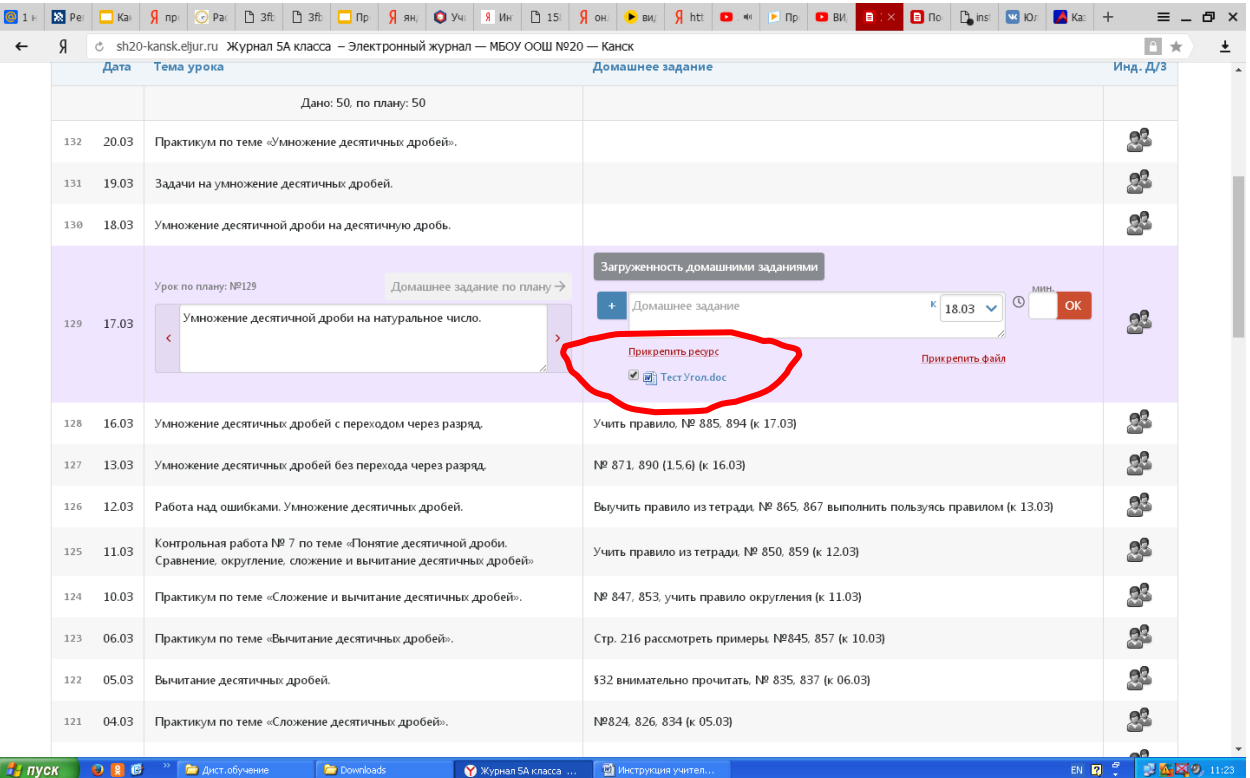

#### Нажмите ок

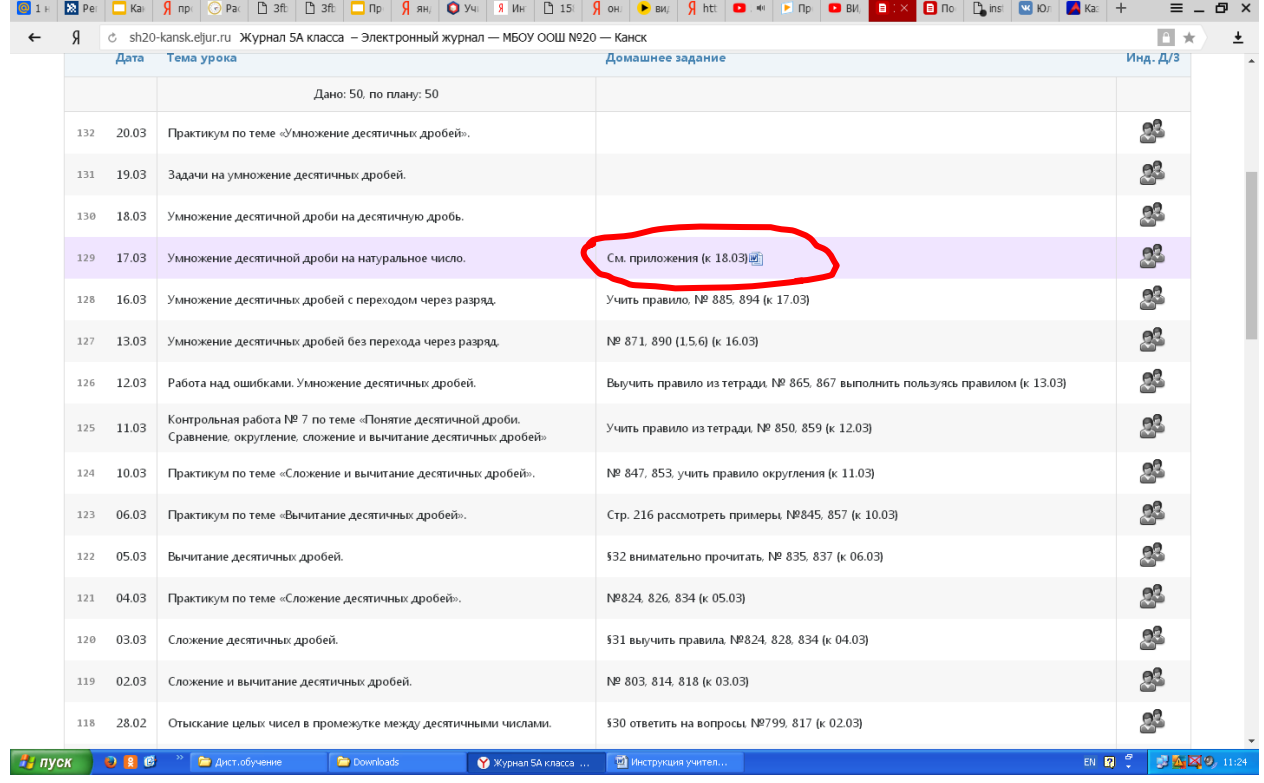